## A. **Introduction**

This document contains the detailed automated data processing (ADP) specifications for the automated report to be filed as FCC Report 43–01, the ARMIS Annual Summary Report.

## B. **General Format**

## 1. **Electronically-Filed Data**

- a. For data reporting years 1990 and beyond, carriers must file their ARMIS Reports and related documents electronically. Electronic submission of both is made through the Internet by selecting the "**Upload ARMIS Data**" link on the EAFS Home Page, at http://www.fcc.gov/wcb/eafs/.
- b. All files must be coded in ASCII. Header records in the ARMIS Report data files must include the report number, company, study area, period, COSA code, version, and submission number. A higher number (2, 3, etc.) and a new data entry date must be used each time a change occurs to denote a new submission.
- c. A separate ASCII file must be prepared for each report. More than one ASCII file can be included in the same electronic upload file – which is created by the data validation program – as long as they are for the same report and cover the same period and version (different submission numbers and multiple reasons for correcting data are allowed).
- d. The electronic submission will serve as the carrier's official filing.
- 2. **ASCII File Name**  each file has six components:
	- a. the four letter COSA code ( $CO = Company$ ,  $SA = Study$  Area, see the COSA Code Table for a list of companies and their respective COSAs)
	- b. the last two digits of the year which is covered by the data
	- c. the letters "AS"
	- d. a decimal point
	- e. the letter "P", "C", or "U" to indicate whether this is the Public version, the Confidential version, or the Unrestricted version
	- f. two digits (zero filled) for the submission number: Submission 00 is for test data purposes only; Submission 01 is for the first submission of a year's data

For example, the file name for the Unrestricted Version of the initial Annual Summary Report data file to be submitted by Illinois Bell to cover the calendar year 2006 would be LBIL06AS.U01:

- LBIL COSA for Illinois Bell 06 Data for calendar year 2006 AS Annual Summary Report data file . Decimal point U Unrestricted version
- 01 First submission of this year's data

#### C. **Filing Requirement**

1. **Proprietary Treatment**: Carriers seeking proprietary treatment for some data must provide two electronic versions of the automated report. The Confidential Version must contain all the required information. Confidential Treatment Data Records **must** be provided to identify confidential data but are not a substitute for applying for confidential treatment with this Commission following established Commission procedures. The Public Version **should neither** include data for which the carrier is seeking proprietary treatment nor Confidential Treatment Data Records.

Carriers not seeking proprietary treatment for any data should provide only one electronic version which should be identified as the Unrestricted Version.

- 2. **Data Items That Are "Not Available," "Withheld," or Are "Irretrievable"**  See Sections B and C of the Reporting Procedures for a discussion of the Confidential Version, the Public Version, and the Unrestricted Version of this report and for a definition and discussion of data items that are "Not Available," "Withheld," or are "Irretrievable."
- 3. **Related Documents** These documents are required by Commission Order to be filed with specific ARMIS reports. The electronic submission of these documents must be converted to Adobe Acrobat's Portable Document Format (PDF), prior to submitting the documents to the Commission.

**Document Conversion Requirements**: Convert directly through a word-processing application or through the use of a scanning device. Other than a letterhead graphic, the documents to be converted should consist of text only—no graphics. Conversion of a document to PDF should result in a black and white document with a resolution no greater than 300 dpi, and having a file size no more than 40 to 50 Kb per page.

The related documents to be included in the electronic upload file for Report 43-01 are described below:

a. **Transmittal Letter** – Each ARMIS report submission must be accompanied by a letter of transmittal. When filing confidential data, a separate letter is required. These letters must be on official company letterhead and be included in each electronic upload file. The transmittal letter must list **only** COSAs included in the submission. See Section G.2 of the Reporting Procedures for a description of the information to be provided in the transmittal letter.

# FCC Report 43-01 – Automated Report Specifications December 2006 Page 3 of 21

- b. **Data Certification Statement** Carriers must certify the accuracy of the data submitted in the ARMIS Reports by including one certification statement, signed by a corporate officer, in each electronic upload file. The certification statement must list **all** COSAs required for a specific ARMIS report. See Section G.3 of the Reporting Procedures for a description of the information to be included in the statement.
- c. **Part 64 Annual Certification** Mid-sized carriers must certify compliance with Part 64.901 of the Commission's rules by filing a certification annually, beginning with reporting year 2001. This certification must be signed, under oath, by an officer of the company and be on an official company letterhead. See Section G.3 of the Reporting Procedures for a description of the information to be provided in the certification.

# 4. **Data Validation Programs**

- a. Each reporting carrier must validate its data by using the most recent edit check program(s), provided by the Commission, for the reporting year. When an error is detected, the carrier must correct the error prior to submitting the report to the Commission.
- b. The edit check program creates the electronic upload file to be used as the carrier's official filing. It will normally contain the following:
	- 1 The ASCII file(s)
	- 2. Text files that will be stored in the database
	- 3. The edit check results ("the Discrepancy Report")
	- 4. The comparison utility results for roll-up comparisons ("the Detailed Error Report")
	- 5. Related documents one each per upload file, when applicable in PDF
- 5. **Upload Comment Field**: Enter the reason for the filing, which must include a brief description of ALL data (including footnotes) that have been added, removed, or modified since the previous submission. This description must agree with what is being filed. The comments should not contain references to IATD letters. Maximum comment length is 245 characters (including spaces). If comment length will exceed 245 characters, include in the comments a reference to the associated transmittal letter by its date, for additional information.

# D. **Data Entry Conventions**

- 1. Give each record a unique record number, beginning with 1001 and incrementing by one, with no numbers skipped.
- 2. Begin each data record in column 1 and make each record the proper length as specified in the record layouts. Commas are used as delimiters between fields. All numeric fields are right justified and space filled, e.g. use 123, NOT 123. All non–numeric fields are enclosed in double quotation marks and are left justified and space filled within these quotation marks, e.g. use "John Doe".
- 3. If an entry is to be a subtraction, indicate so by placing a minus sign in the column immediately preceding the numeric data, e.g., use -4, NOT - 4 or (4).
- 4. Do NOT include "\$", "%", embedded commas, decimal points, quotes or other formatting characters in any numeric data fields, except for row numbers and percentage fields, which will include a decimal point but not a percent sign.
- 5. In any numeric data field designated by N/A, enter -99999. In any text data field designated by N/A, enter "N/A". If a "Public Version" is filed, enter -88888 in any numeric data field and "W/H" in any text data field for which data are "Withheld" to indicate that confidential treatment has been requested. These entries must be formatted according to the format rules for the particular data field; e.g., in the percentage fields, -99999 is entered as -99999.00 and text fields are enclosed in double quotation marks.
- 6. Do not override designated N/As. However, if a reporting carrier wishes to apply data to a field containing a N/A, the carrier should enter as a footnote to the field, the amount(s) and an explanation. The amount(s) **must not** be entered in the N/A field. All other fields must be populated. If there are no data applicable to an open field, enter zero.

## E. **Rounding Conventions**

- 1. As specified in the Report Definition, all monetary figures must be rounded to the nearest thousand dollars.
- 2. All minutes of use (MOU) data to be provided in the Demand Analysis Table must be rounded to the nearest thousand.
- 3. All access line data (Single Line Business, Residence Lifeline, etc.) to be provided in the Demand Analysis Table must be reported in whole numbers.
- 4. Rate of return amounts must be entered as in the following example and rounded to 2 decimal places.

Example: 23.70561 percent must be entered as 23.71

5. Operational data reported in the Pole & Conduit Table must be reported in actual units.

# F. **Footnotes**

# 1. **General**:

a. For initial (annual) filings, if any data for the current period differ materially from those for the previous period and the difference is not self-explanatory but was caused by unusual circumstances, the carrier must include detailed footnote text to explain the specific circumstances. For resubmission filings, footnotes must be provided for all changed data, which includes changed footnotes. When a summary row value changes because of changes to one or more of its detail rows, the summary row must also be footnoted.

- b. Footnotes should be filed for the entities to which they apply: a footnote might apply to a holding company COSA only, to a study area COSA only, or to both entities. (However, footnotes should not be submitted at the holding company level if they apply only to a company's study areas.)
- c. If the reporting carrier does not follow the procedures described in the row and column instructions of the applicable Report Definition, it must explain any deviations from those procedures in an explanatory footnote. Such footnotes must provide detailed explanations of the procedures actually used by the carrier and its specific reasons for deviating from procedures prescribed by the Commission's Rules. This provision should not be interpreted to mean that deviations from the prescribed rules will automatically be approved by the Commission. See Section E of the Reporting Procedures for examples of valid footnotes.
- d. Footnote entries must provide detailed explanations for only those items reported in the current submission. Footnotes from prior submissions should be included only if they remain applicable. In other words, when a resubmission nullifies an existing footnote, remove the footnote.
- e. The footnote text must be included in the Footnote Text Records.
- 2. **Mandatory**: Certain items require accompanying footnotes and those items are specified in the appropriate section of the Report Definition for filing the reports. Such footnotes are mandatory and must be entered in the Footnote Text Records.

# 3. **Footnote Structure:**

Observe the footnote specifications to the letter and strive for an efficient footnote structure. Reduce the size and number of footnotes by using global and referring footnotes.

# *Global Footnotes*

- a. If a footnote applies to an entire table, its row number is 9999.0, and its column letter is ZZ;
- b. If a footnote applies to all columns within a single row, its column letter is ZZ;
- c. If a footnote applies to a single column within all rows, its row number is 9999.0;
- d. If a footnote applies to a majority of (but not all) columns within a single row, its column letter is ZZ, and its text should include the identity of the columns to which the footnote applies;

e. If a footnote applies to a single column within a majority of (but not all) rows, its row number is 9999.0, and its text should include the identity of the rows to which the footnote applies;

# *Referring (non-Global) Footnotes*

- f. If a footnote applies to more than one, but less than a majority of rows or columns, use individual referring footnotes for the rows or columns to refer to a single explanatory footnote. The referring footnote must include the explanatory footnote's number, row, and column;
- g. Referring footnotes and the footnotes to which they refer should be in the same table.

# *Footnote Removal*

- h. For resubmissions, remove footnotes if they no longer apply, and renumber the remaining footnotes.
- i. When removing one or more footnotes from a table that were erroneously included in a previous filing, provide a single explanatory footnote that includes a list of the affected rows and columns. This footnote's record number for the footnoted data is 9999 (field 4), its table number is ZZZZ, its row number is 9999.0, and its column letters are ZZ.

# G. **Errata**

- 1. Carriers are under a legal obligation to correct any erroneous data, which includes footnotes, reported in ARMIS Reports. Thus, whenever there are changes in table data, footnotes are added, footnotes are removed because they were erroneously-filed, or the text of an existing footnote is changed, an erratum (and resubmission) is required.See Section B of the Reporting Procedures for the use of submission numbers when an erratum occurs.
- 2. Submissions containing corrected data must include references to indicate which data items were corrected since the previous submission. If the data items being corrected impact other data items in the report, then those items must also be corrected and referenced. Erratum references should reflect only those items corrected in the new submission. References from prior submissions must not be included in the new submission.
- 3. Current errata references must be included in the Erratum Record(s).

# 4. **Errata Structure:**

Observe the errata record specifications to the letter, and strive for proper structure.

FCC Report 43-01 – Automated Report Specifications December 2006 Page 7 of 21

- a. An errata record should reference more than one column, if multiple—but not all columns are affected for the same row. (Where all columns are affected use "ZZ" as the column reference.)
- b. When a footnote column field contains "ZZ" to indicate multiple—but not all columns, the errata record column field should not use "ZZ." Instead, list the columns affected in this field.
- c. The errata record should reference the footnote number to which it applies.
- d. For Submission Number 3 or higher, be careful to clear the errata table of entries from previous filings, prior to adding new errata entries for the new submission.
- e. When removing one or more footnotes from a table that were erroneously included in a previous filing, the erratum record should refer to a single footnote explaining the removed footnote(s). In the erratum record, use 9999 for the record number of the corrected data (field 4), ZZZZ for the table number, 9999.0 for the row number, and ZZ for the column letters.

# H. **Data Record Descriptions**

 The nine data record types are described below. Unless otherwise indicated, report the same number of records per record type, for both Class A and Class B account level reporting. See pages 9 through 21 for record layouts. The automated file will consist of the following record types:

1. Record Type H1 – Header Record

 One Type H1 record per file. The first record of each file. Contains identifying data. See page 9 for record layout.

2. Record Type L2 – Label Record

 One Type L2 record per file. The second record of each file. Contains report number, accounting level reporting (Class A or Class B), carrier name, study area name, etc. See page 10 for record layout.

3. Record Type R4 – (Table I) Revenue Requirement Data Record

63 Type R4 records per file for Class A account level reporting as shown on pages 3 – 6 of the Report Definition **or** 59 Type R4 records per file for Class B account level reporting as shown on pages  $7 - 10$ . Each record contains data values for a particular revenue or revenue requirement element broken out by the cost categories and access elements. See pages 11 and 12 for record layout.

FCC Report 43-01 – Automated Report Specifications December 2006 Page 8 of 21

- 4. Record Type D1 (Table II) Demand Analysis Data Record 8 Type D1 records per file. One record for each of the 8 rows of demand analysis data (end of year view) as shown on page 11 of the Report Definition. Each record contains yearly details of minutes of use data. In addition, the last six records contain access line data. See page 13 for record layout.
- 5. Record Type P1 (Table III) Pole and Conduit Rental Calculation Information Data Record 26 Type P1 records per file. One record for each of the 26 rows of pole and conduit rental information as shown on page 12 of the Report Definition. Each record contains yearly data. See page 14 for record layout.
- 6. Record Type C2 Confidential Treatment Record (Confidential Version only) One or more Type C2 records per file. Contains information to identify the data for which the carrier is seeking confidential treatment. Do not include this record type in the Public or Unrestricted Versions of a report. See pages 15 & 16 for record layout.
- 7. Record Type F1 Footnote Record

 Optional. Zero or more Type F1 records per file. Contains explanatory footnote text. Certain items require accompanying mandatory footnotes and those items are specified in the appropriate section of the instructions for filing the 43-01. See pages 17 & 18 for record layout.

- 8. Record Type E2 Erratum Record Zero Type E2 records in the first submission of a year's data. One or more Type E2 records per file in revisions filed to correct that year's submission. Each time an erratum occurs, a carrier must use a new submission number. Contains information to identify the data which was corrected in the submission. See pages  $19 \& 20$  for record layout.
- 9. Record Type T1 Trailer Record One Type T1 record per file. The last record of each file. Contains contact person, etc. See page 21 for record layout.

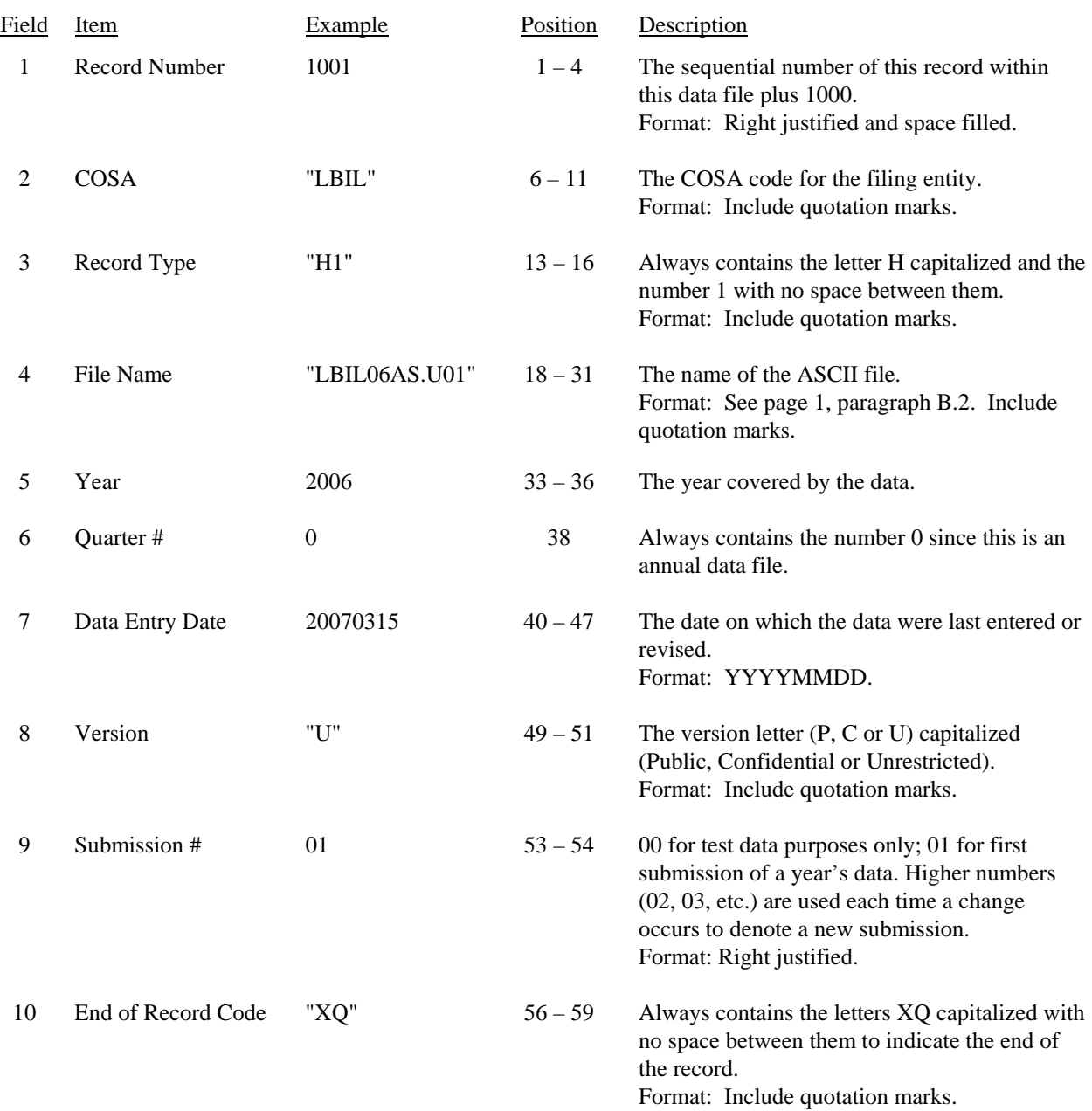

#### RECORD TYPE H1 – HEADER RECORD

Note: All fields are separated by commas.

 1 2 3 4 5 12345678901234567890123456789012345678901234567890123456789 Sample record: 1001,"LBIL","H1","LBIL06AS.U01",2006,0,20070315,"U",01,"XQ"

FCC Report 43-01 – Automated Report Specifications December 2006 Page 10 of 21

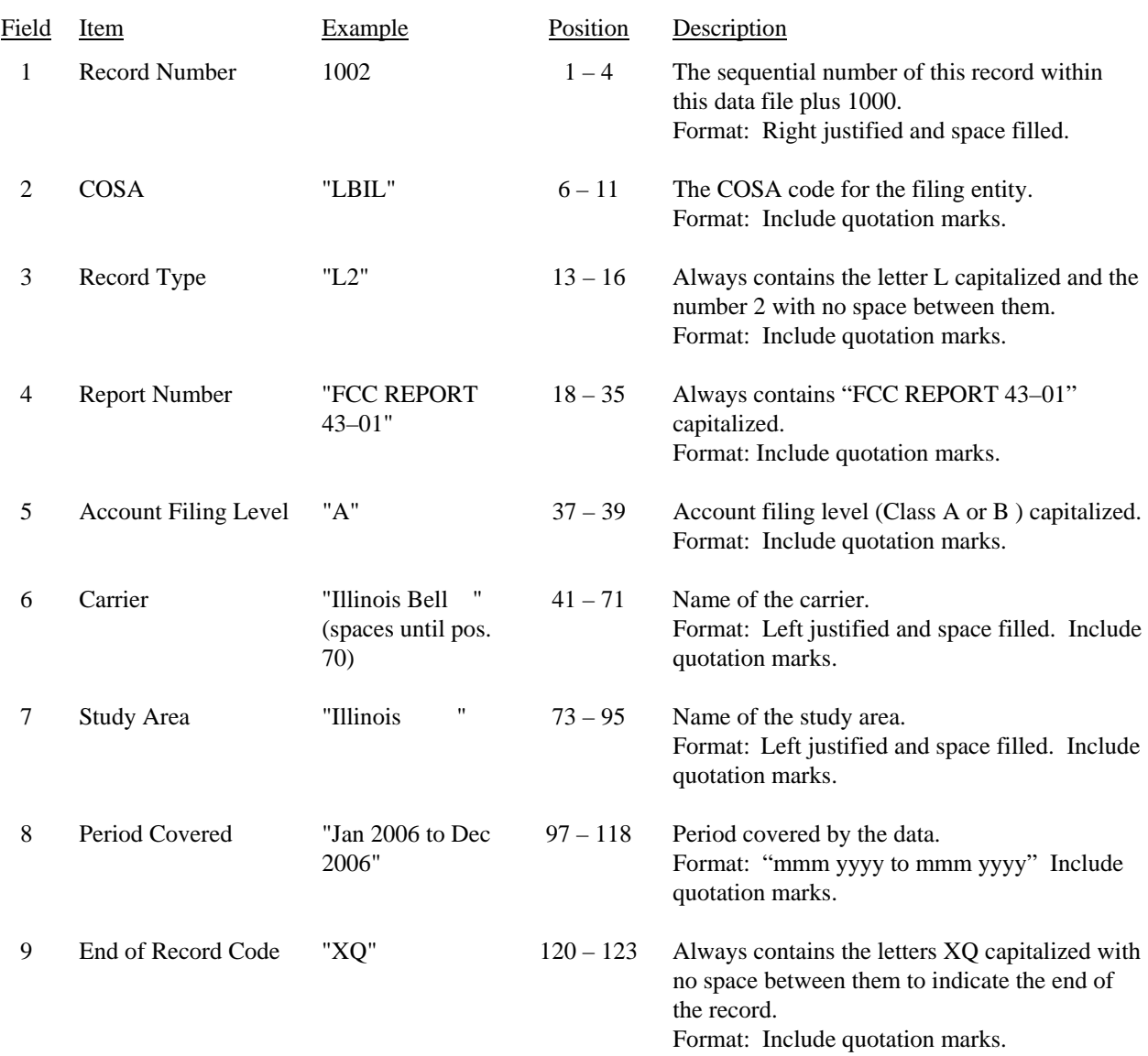

## RECORD TYPE L2 – LABEL RECORD

Note: All fields are separated by commas.

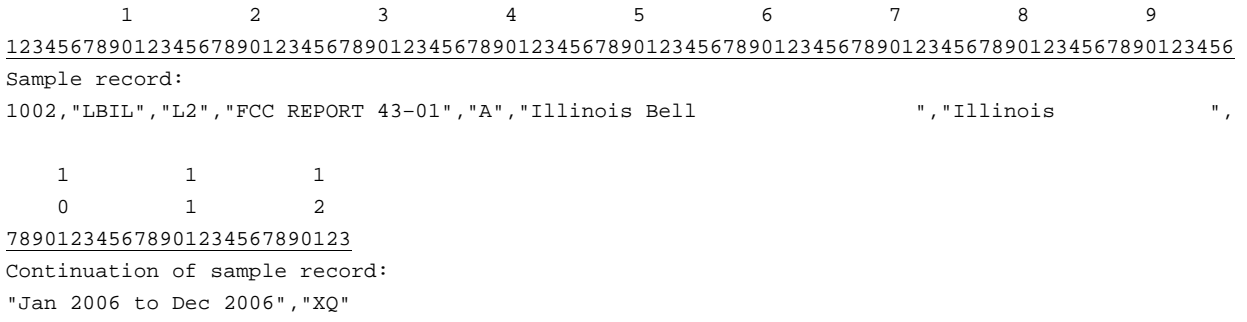

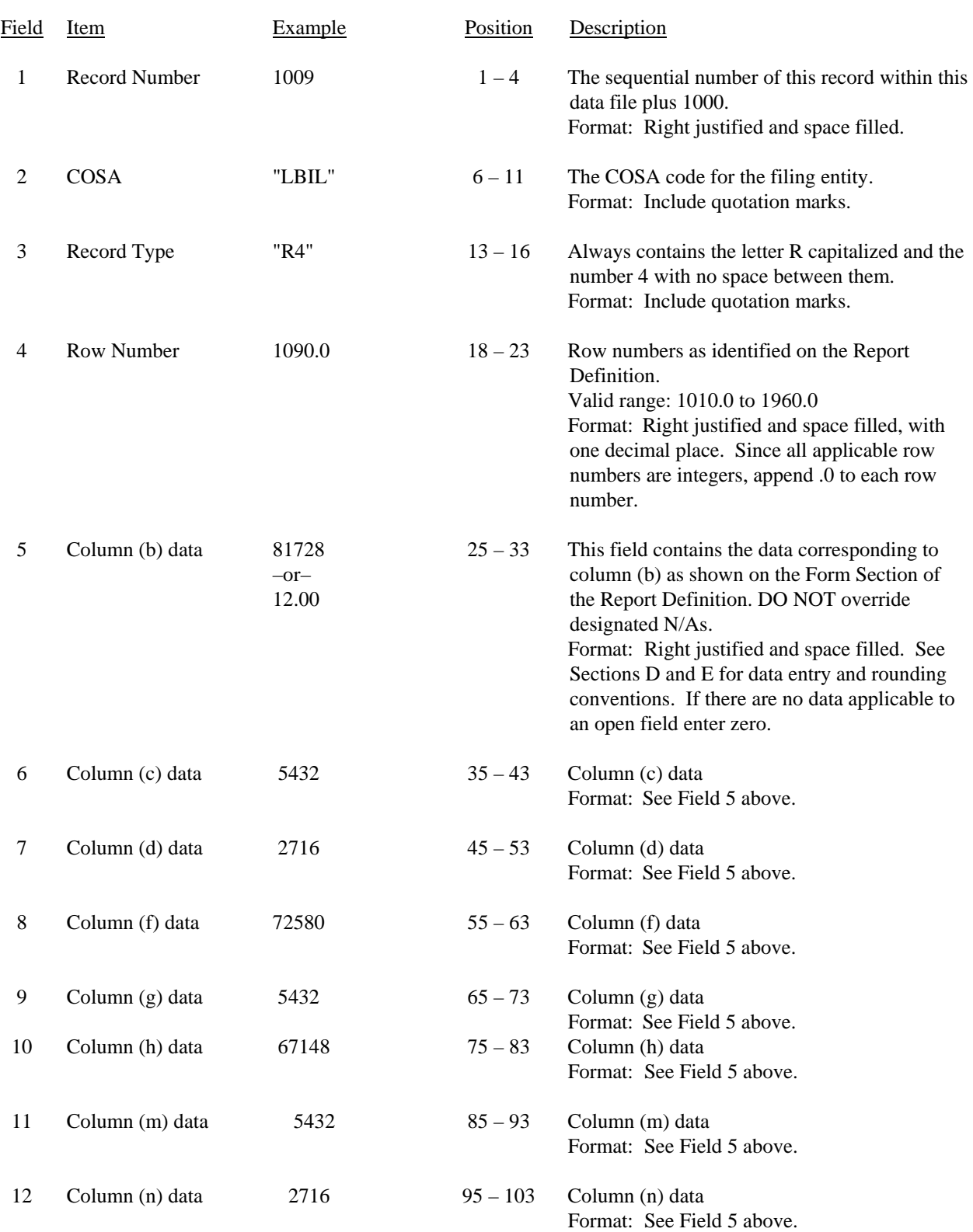

## RECORD TYPE R4 – REVENUE REQUIREMENT DATA RECORD

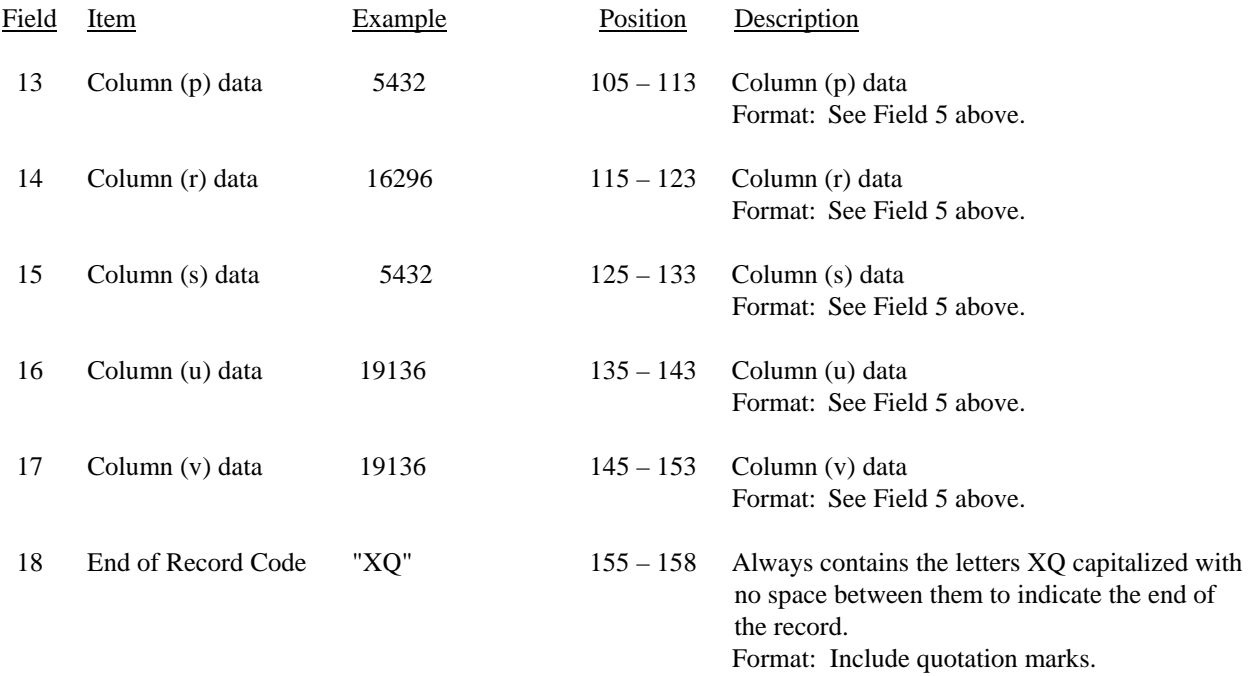

# RECORD TYPE R4 – REVENUE REQUIREMENT DATA RECORD (continued)

Note: All fields are separated by commas.

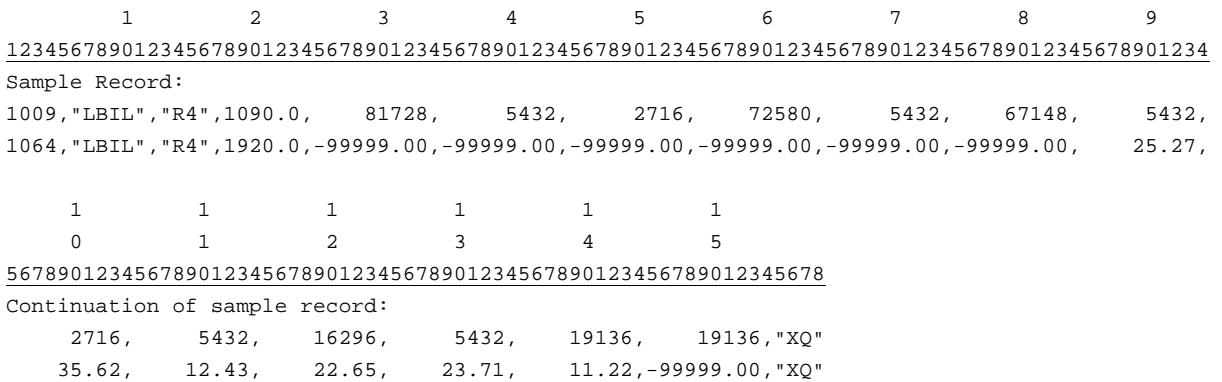

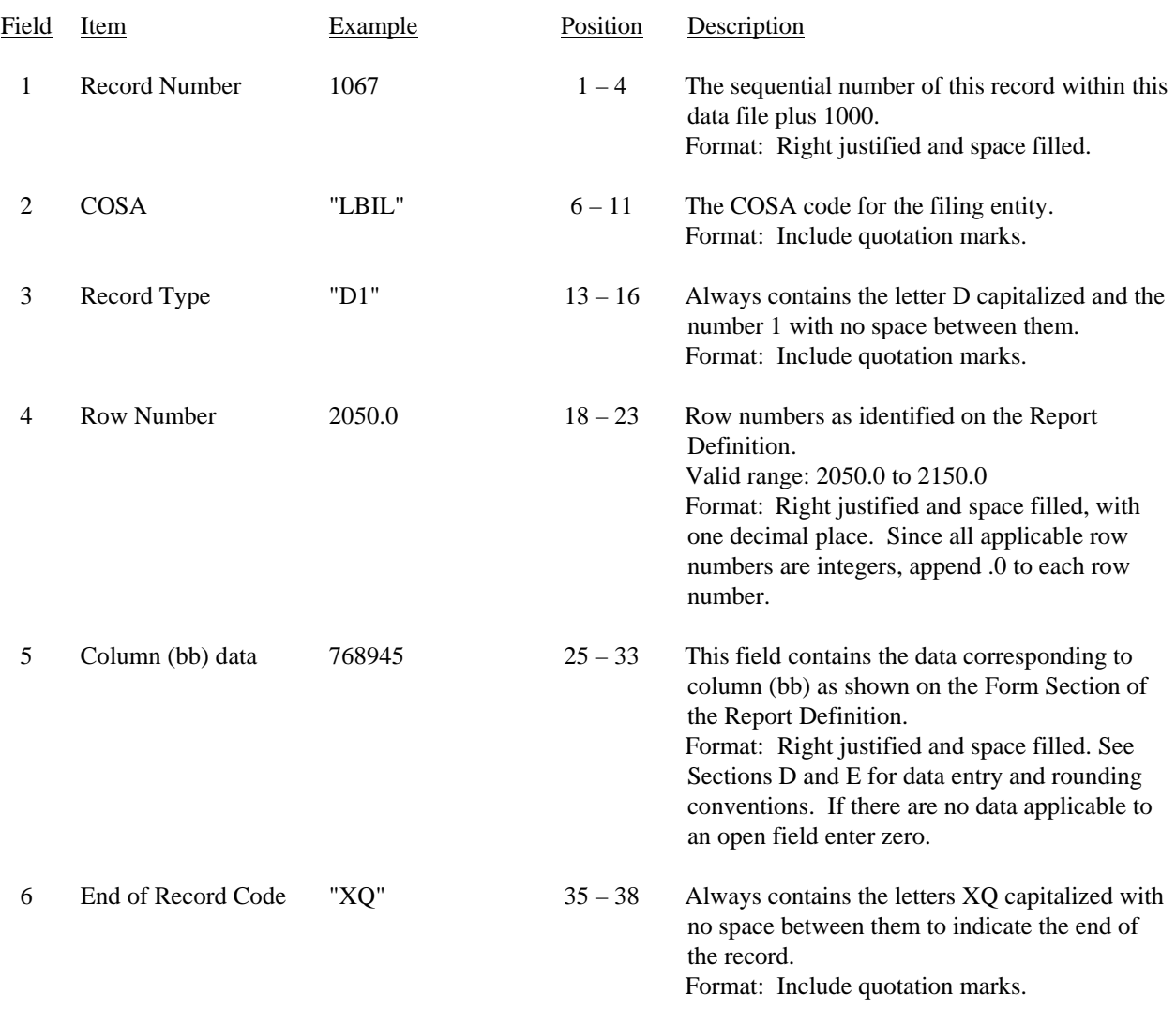

#### RECORD TYPE D1 – DEMAND ANALYSIS DATA RECORD

Notes: All fields are separated by commas.

Certain items require accompanying mandatory footnotes and must be entered in the Footnote Text record(s). Record Type M3 requires mandatory footnotes for any row/column data entry which contains UNE data. The footnote must identify the types of UNE's (e.g., "UNE-P") included in the data.

 1 2 3 12345678901234567890123456789012345678 Sample Record: 1067,"LBIL","D1",2050.0, 768954,"XQ"

#### RECORD TYPE P1 – POLE AND CONDUIT RENTAL CALCULATION INFORMATION DATA RECORD

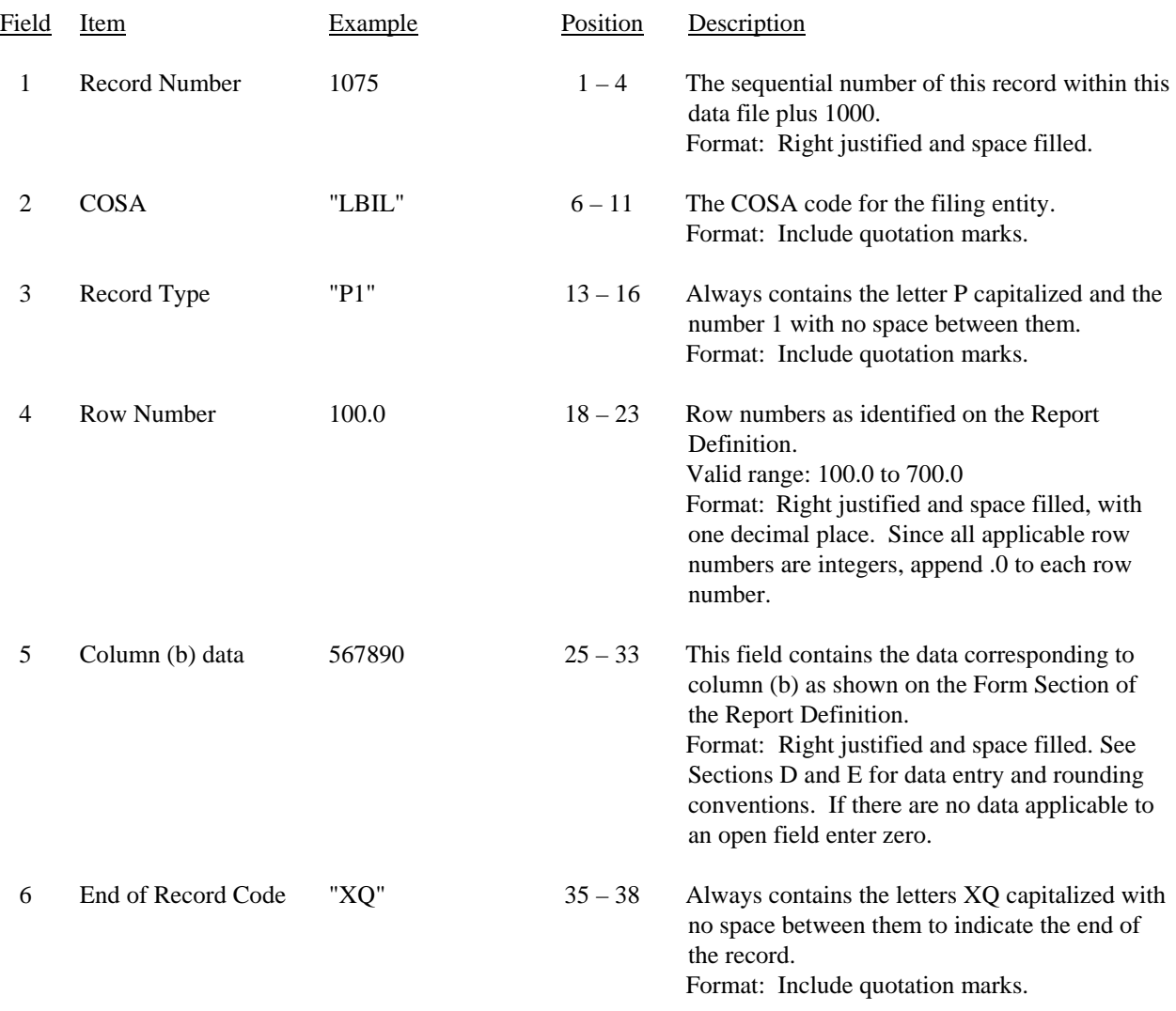

Notes: All fields are separated by commas.

 Certain items require accompanying mandatory footnotes and must be entered in the Footnote text record(s). Record Type P1 requires a mandatory footnote for Row 700.0, if (1) is entered.

 1 2 3 12345678901234567890123456789012345678 Sample Record: 1075,"LBIL","P1",100.0, 567890,"XQ"

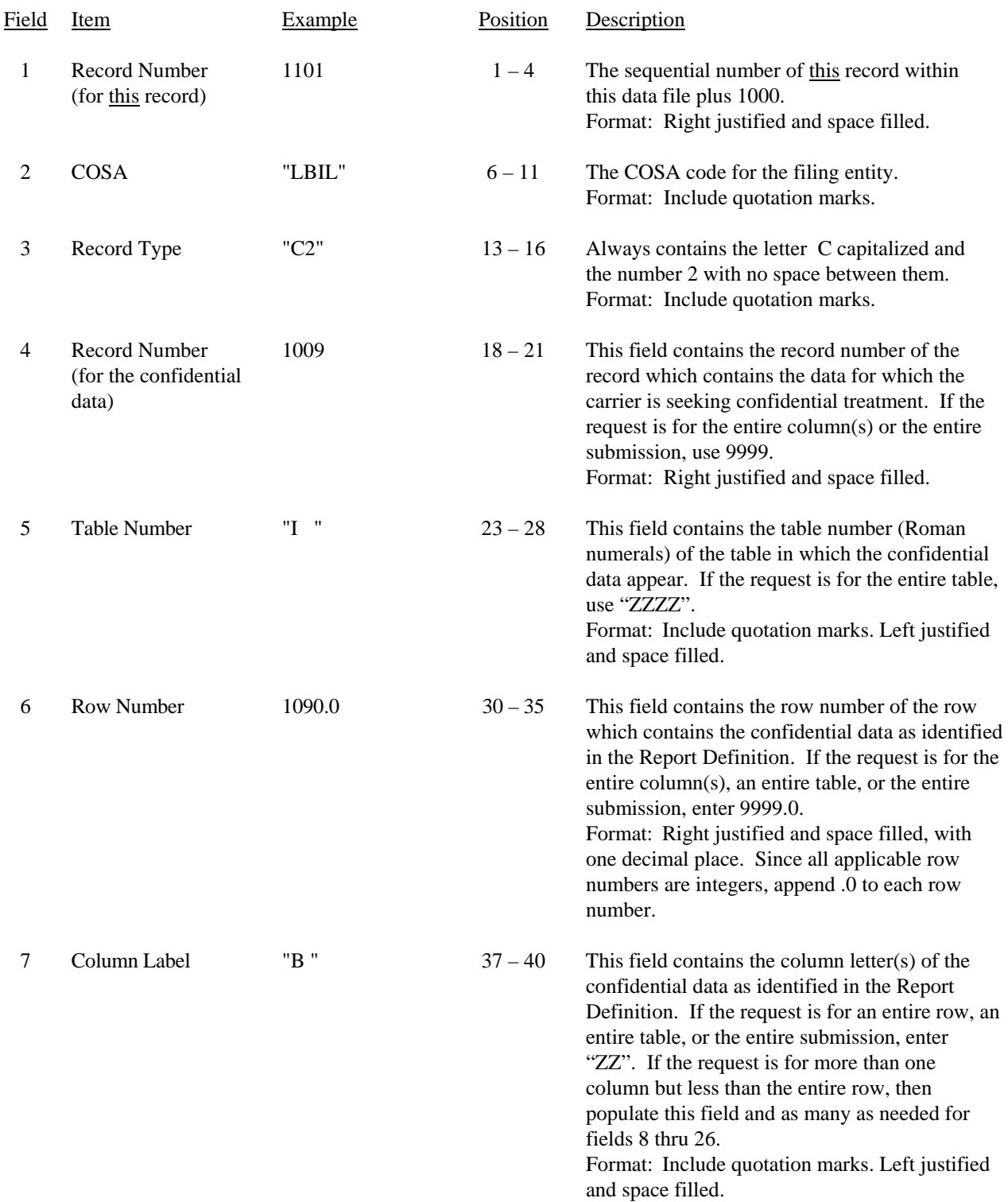

# RECORD TYPE C2 – CONFIDENTIAL TREATMENT RECORD

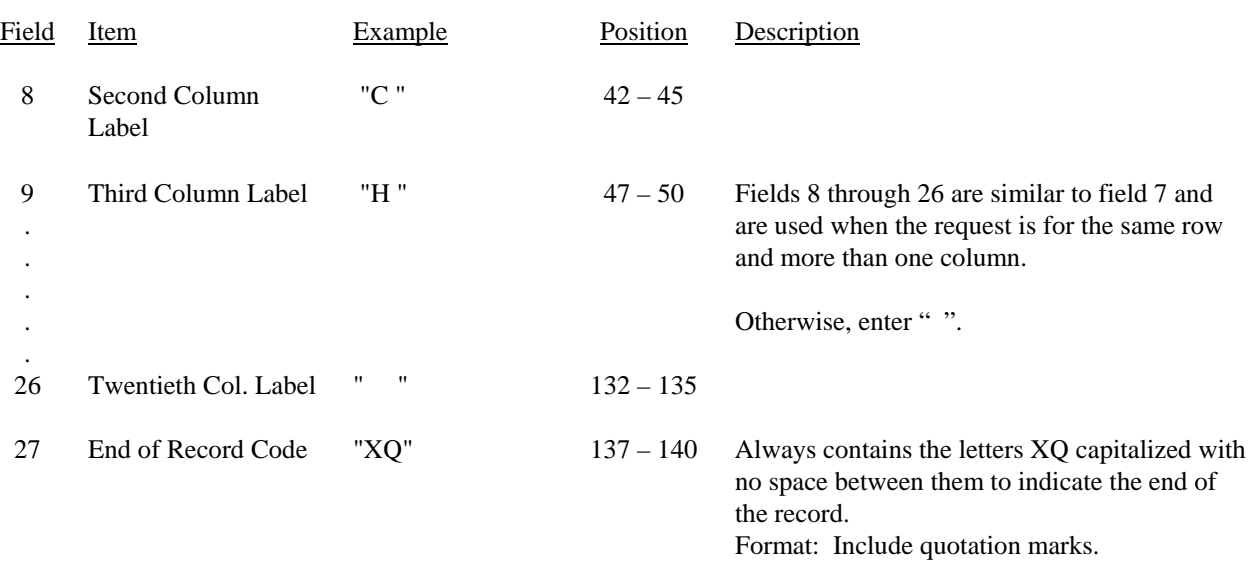

## RECORD TYPE C2 – CONFIDENTIAL TREATMENT RECORD (continued)

Note: All fields are separated by commas.

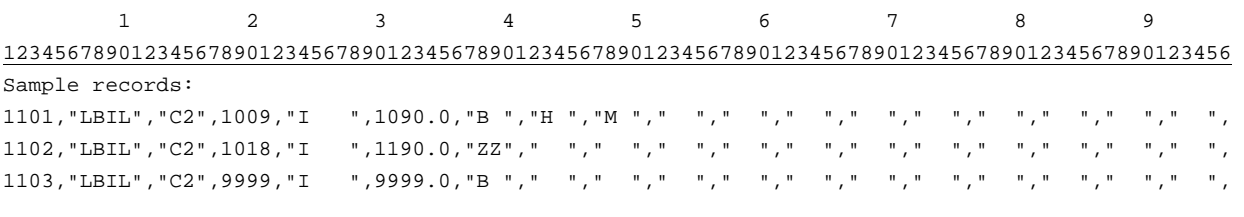

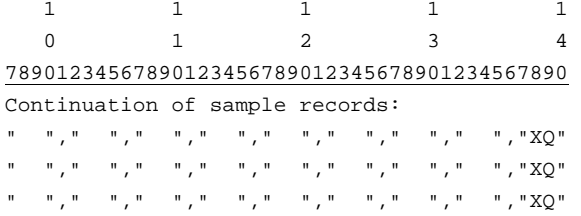

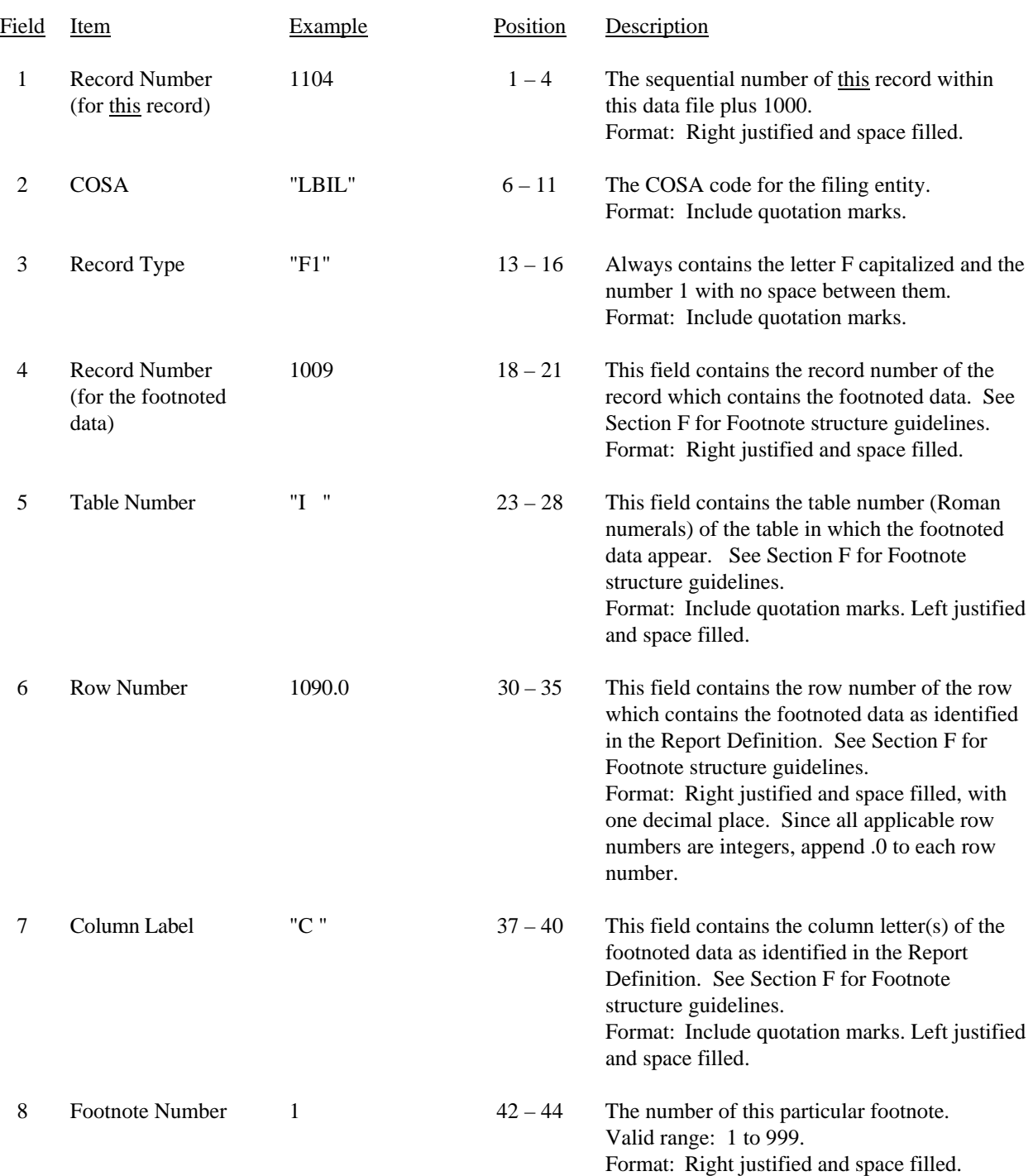

## RECORD TYPE F1 – FOOTNOTE TEXT RECORD

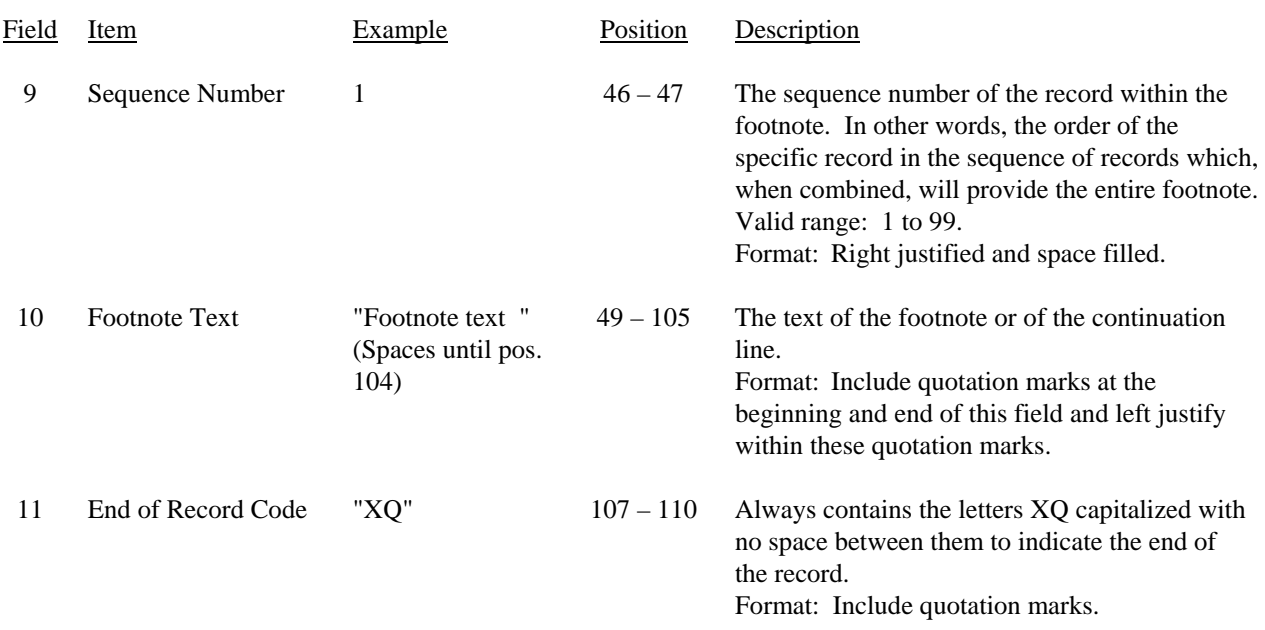

#### RECORD TYPE F1 – FOOTNOTE TEXT RECORD (continued)

Notes: All fields are separated by commas.

Certain items require accompanying mandatory footnotes and must be entered in the Footnote Text record(s). Record Type P1 requires a mandatory footnote for Table III, Row 700.0. In addition, footnotes are required for any row/column data entry which contains UNE data. The footnotes must identify the types of UNE's (e.g., "UNE-P") included in the data.

See Section F for detailed footnote content and structure guidelines.

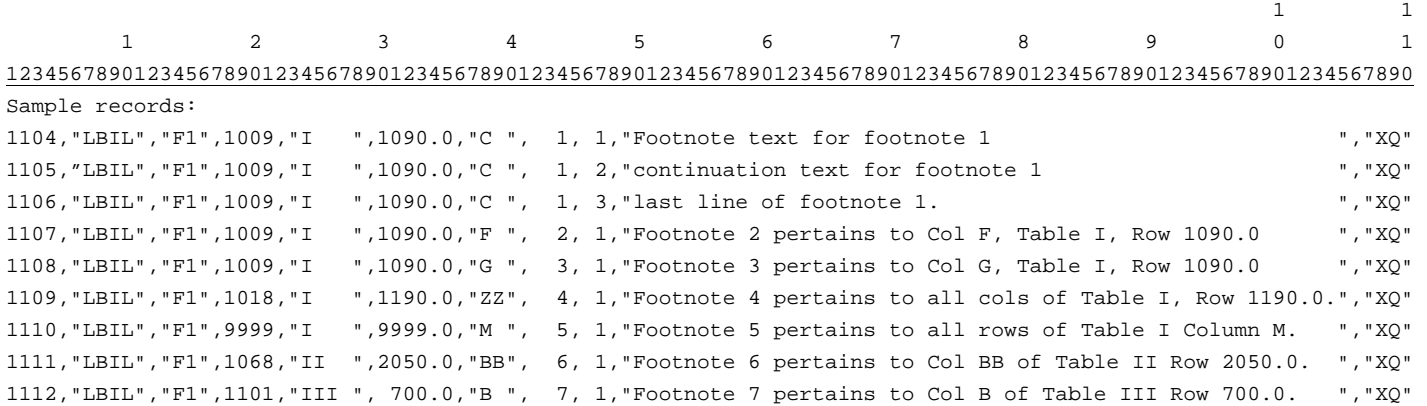

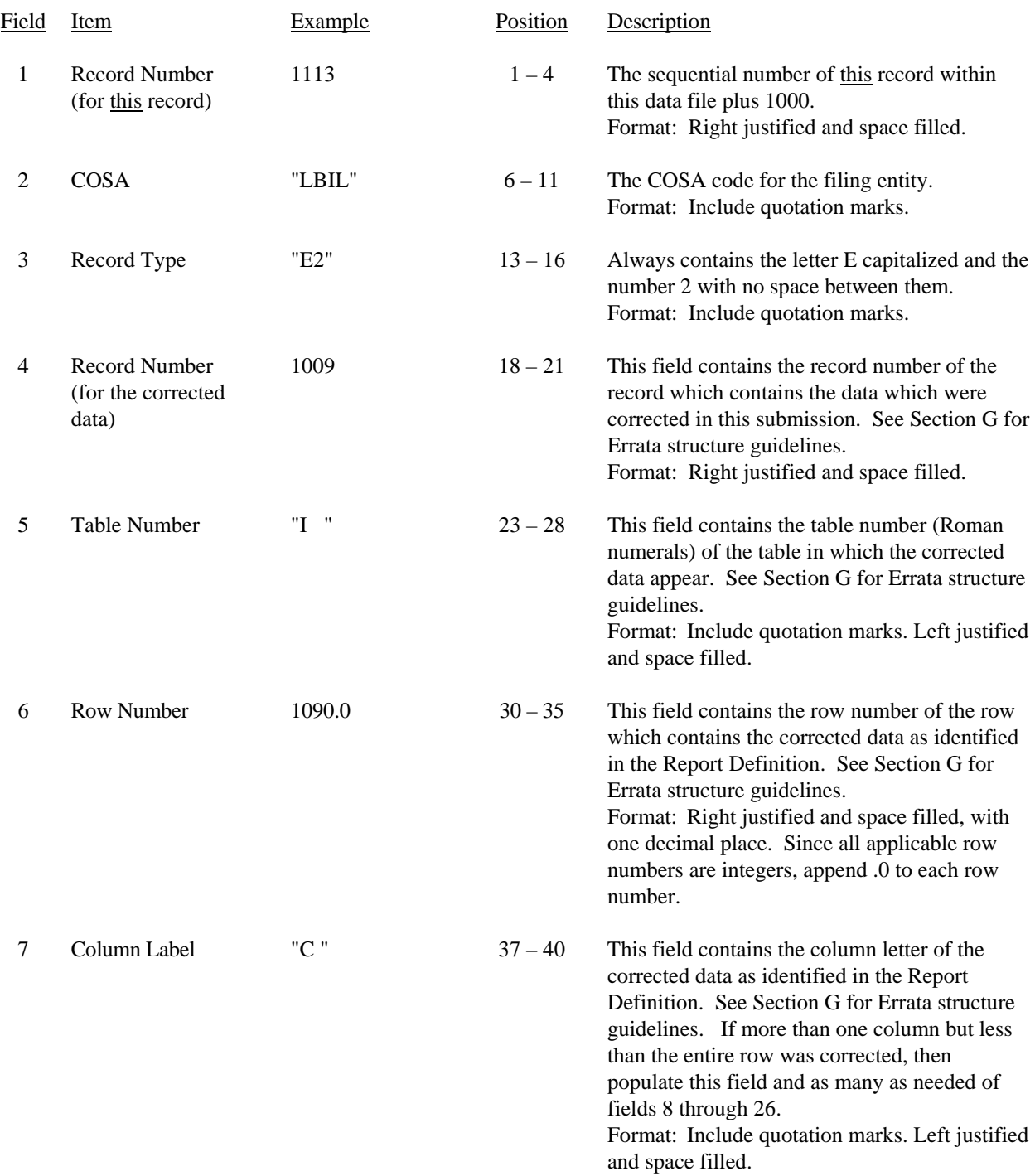

## RECORD TYPE E2 – ERRATUM RECORD

FCC Report 43-01 – Automated Report Specifications December 2006 Page 20 of 21

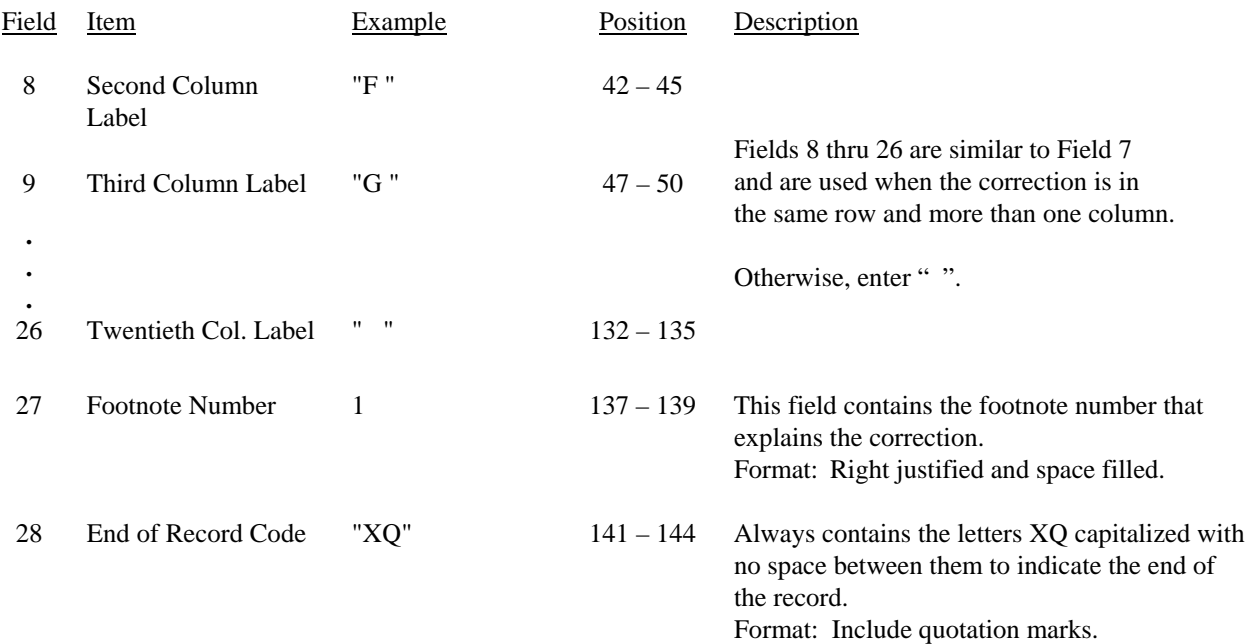

#### RECORD TYPE E2 – ERRATUM RECORD (continued)

Notes: All fields are separated by commas.

When an erratum occurs, carriers must use higher submission numbers and a new data entry date to denote a new submission.

See Section G for detailed Errata content and structure guidelines.

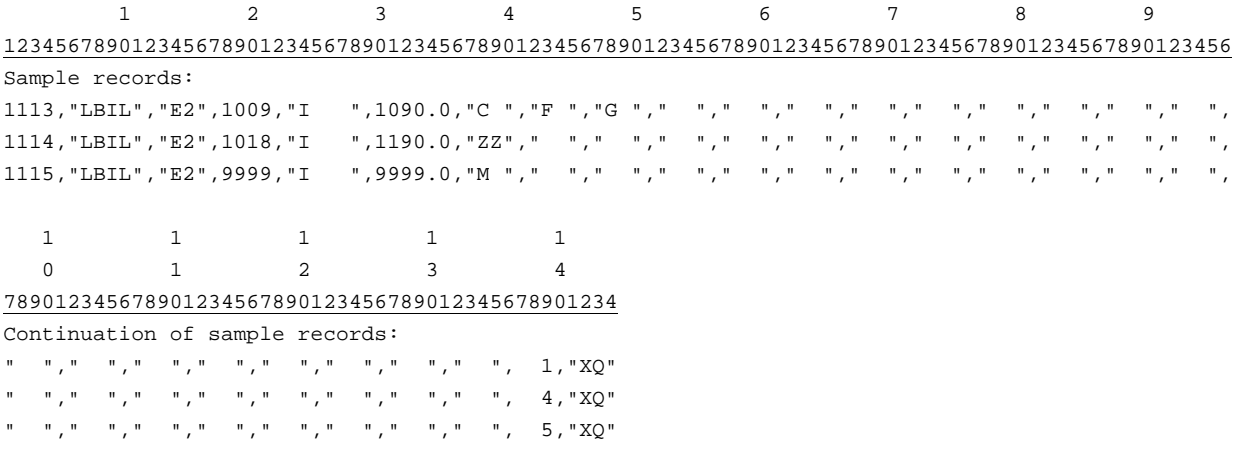

#### RECORD TYPE T1 – TRAILER RECORD

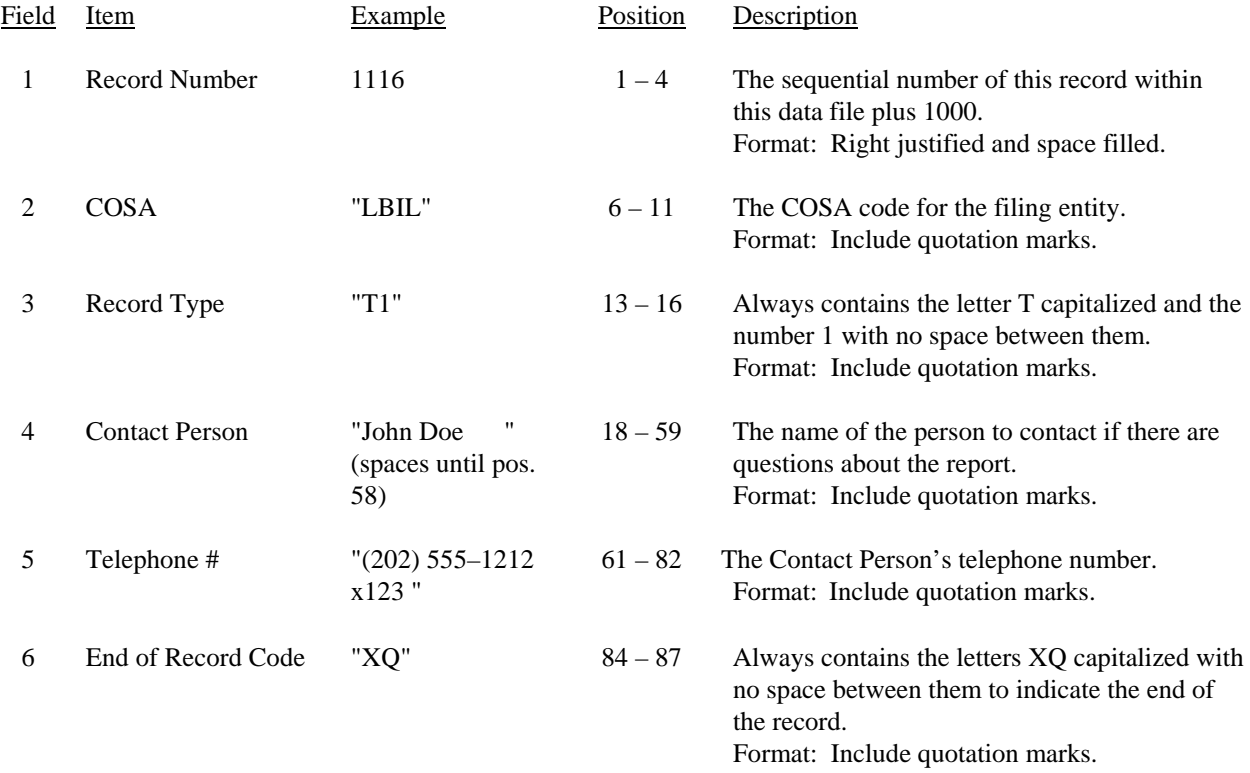

Note: All fields are separated by commas.

 1 2 3 4 5 6 7 8 123456789012345678901234567890123456789012345678901234567890123456789012345678901234567 Sample record: 1116,"LBIL","T1","John Doe ","(202) 555–1212 x123 ","XQ"